**Министерство спорта Российской Федерации** Уникальный программный ключ: **Уницистерство спорта тессийской Федерации**<br>а928d5c2e32461dafba5f8BRA&D&AAD@DAQARARQAB&HAAQ.QAOAжетное образовательное учреждение **высшего образования**  a928d5c2e32461dafba5f8**13b648D34Le1549f9a99bY403B62TB6E584082c49** 

#### **«Московская государственная академия физической культуры»**

#### **Кафедра Биомеханики и информационных технологий**

УТВЕРЖДАЮ Проректор по научно исследовательской работе \_\_\_\_\_\_\_\_\_\_\_\_ Тамбовский А.Н. « $17_{\sim}$  \_апреля \_2018 \_ г.

#### **РАБОЧАЯ ПРОГРАММА ДИСЦИПЛИНЫ**

### **«Информационные технологии в образовании и педагогике» Б1.В.ДВ.1.2**

**Направление подготовки:**

 *44.06.01 Образование и педагогические науки*

**Направленность подготовки** *Теория и методика профессионального образования*

**Уровень высшего образования** Уровень подготовки кадров высшей квалификации (аспирантура)

**Квалификация** Исследователь. Преподаватель исследователь

> **Форма обучения** Очная

**Малаховка 2018**

Рабочая программа составлена в соответствии с ФГОС ВО, утвержденным приказом Министерства образования и науки Российской Федерации от 30.07.2014г. № 902 «Об утверждении ФГОС ВО по направлению подготовки 44.06.01. «Образование и педагогические науки (уровень подготовки кадров высшей квалификации)», с учётом внесённых изменений приказом №464 от 30 апреля 2015г. «О внесении изменений в федеральный государственные стандарты высшего образования (уровень подготовки кадров высшей квалификации)».

#### **Составители рабочей программы:**

Фураев А. Н. профессор, к. п. н.

#### **Рецензенты:**

Шмелёва Г. А. к. т. н. доцент

Буторин В.В. к. п. н. доцент

РПД обсуждена и одобрена на заседании кафедры от «16» апреля 2018 г. протокол заседания № 9, утверждена на заседании НМС от «17» апреля 2018 г., протокол заседания № 22

### Цели и задачи дисциплины.

### Цели дисциплины:

Обеспечить подготовку специалистов высшей квалификации в области «Образование и педагогические науки» по современным информационнокоммуникационным технологиям, готовых использовать их в профессиональной научно - исследовательской деятельности.

### Залачи лиспиплины:

1. Сформировать теоретические знания и практические навыки решения фундаментальных и прикладных проблем в сфере «образование и педагогические науки» с использованием новейших информационно - коммуникационных технологий.

2. Обучить методам самостоятельного поиска и освоения перспективных и приоритетных направлений развития информационно - коммуникационных технологий для обеспечения высоких уровней эффективности профессиональной леятельности.

3. Освоить методы и технологии научной коммуникации на государственном и иностранных языках.

### 2. Перечень планируемых результатов обучения, соотнесенных с планируемыми результатами освоения ОП ВО:

Процесс изучения дисциплины направлен на формирование следующих компетенций: УК – 4, ОПК – 2.

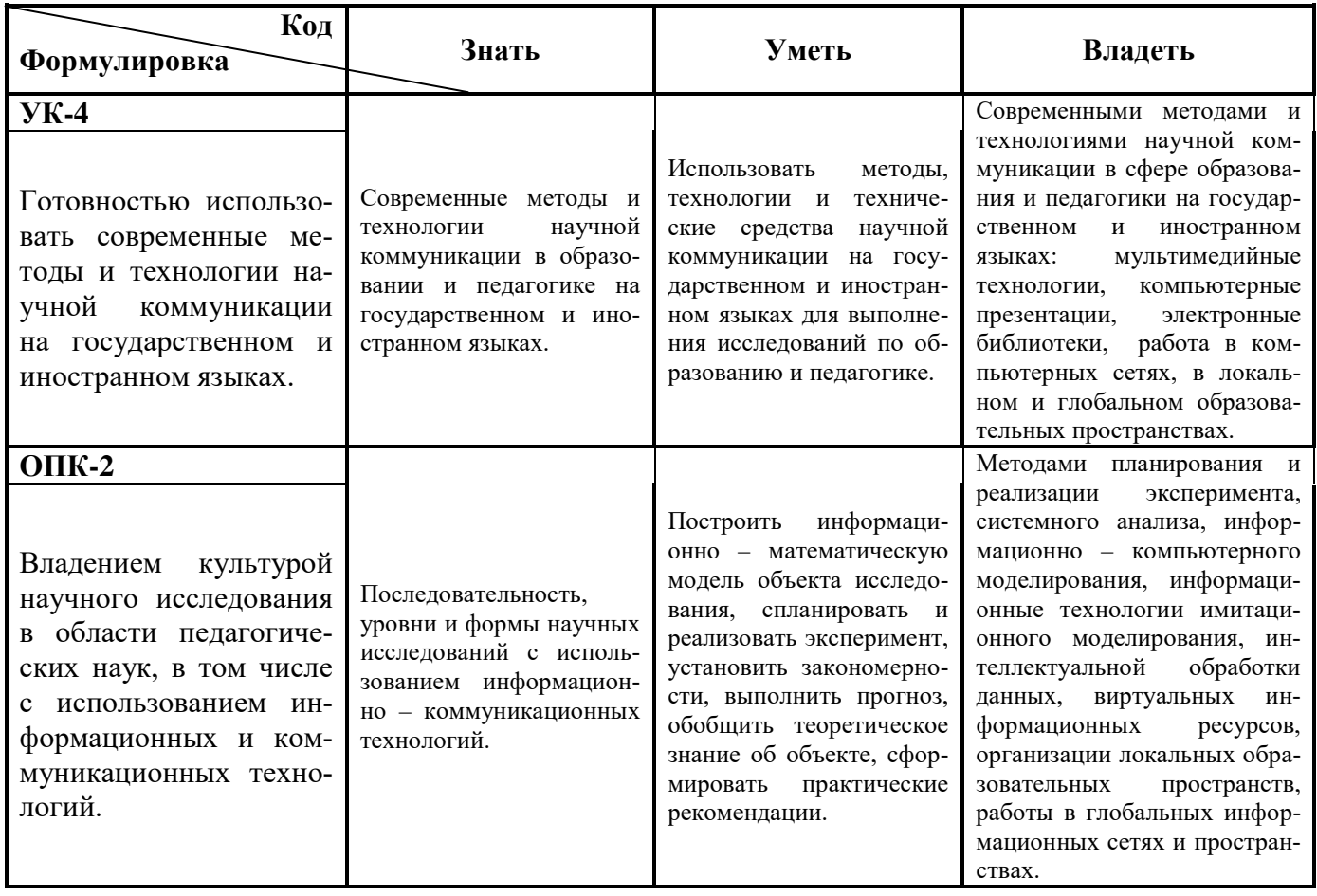

### **3. Место дисциплины в структуре образовательной программы.**

Дисциплина относится к вариативной части дисциплин по выбору в структуре ОП.

Предшествующими дисциплинами являются: «Методология науки и её практические приложения в сфере физической культуры и спорта», «Педагогика высшего образования», «Визуализация научных исследований».

Последующими дисциплинами являются: «Научно – исследовательская работа», «Научно – исследовательская практика».

Объём дисциплины составляет 108 час. (3 з.е.)

Дисциплина изучается в 3 семестре.

Форма промежуточной аттестации – зачёт.

### **4. Объем дисциплины и виды учебной работы.**

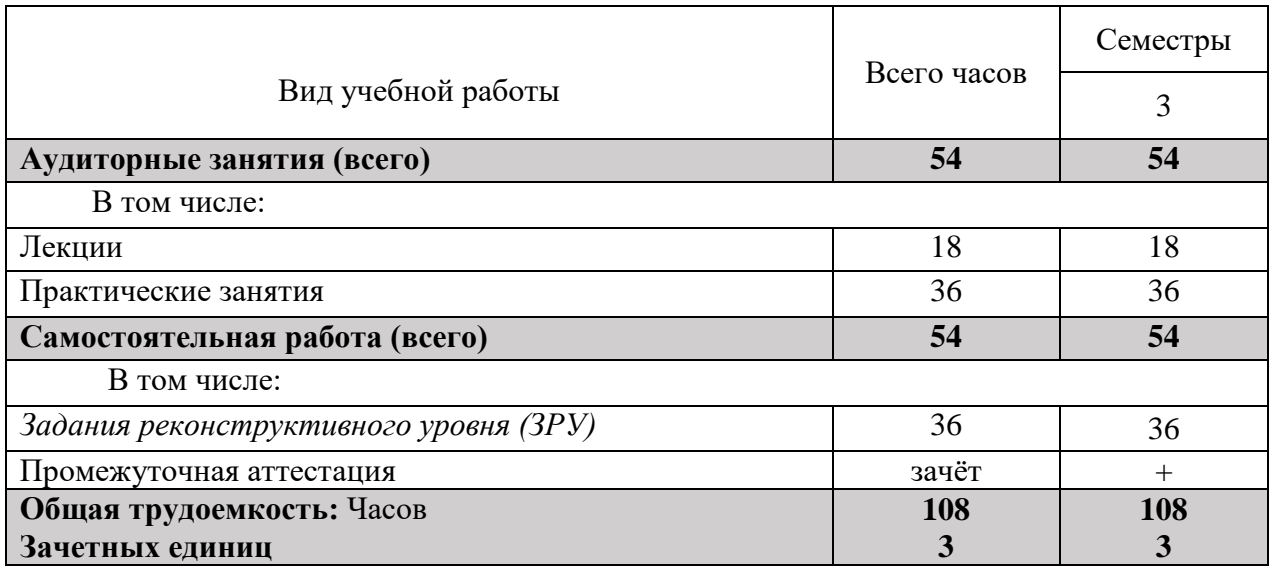

### **5. Содержание дисциплины.**

### **5.1 Краткое содержание разделов дисциплины**

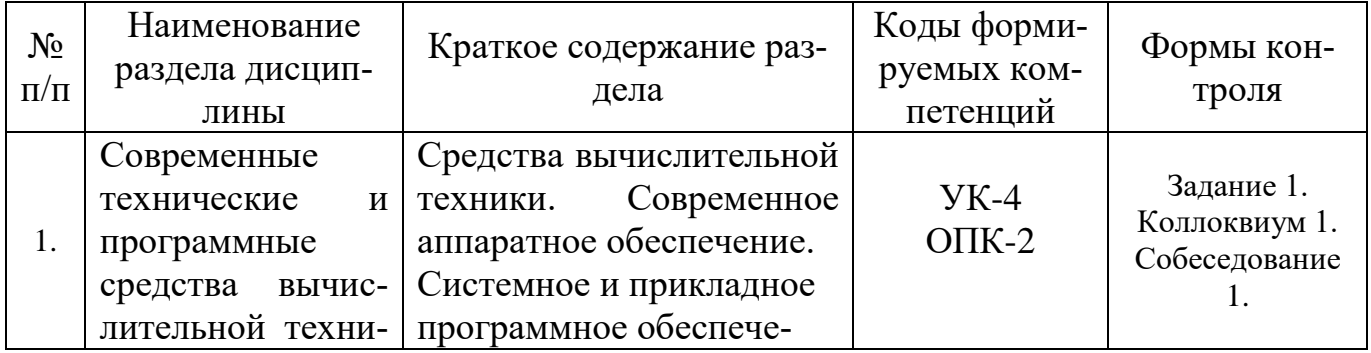

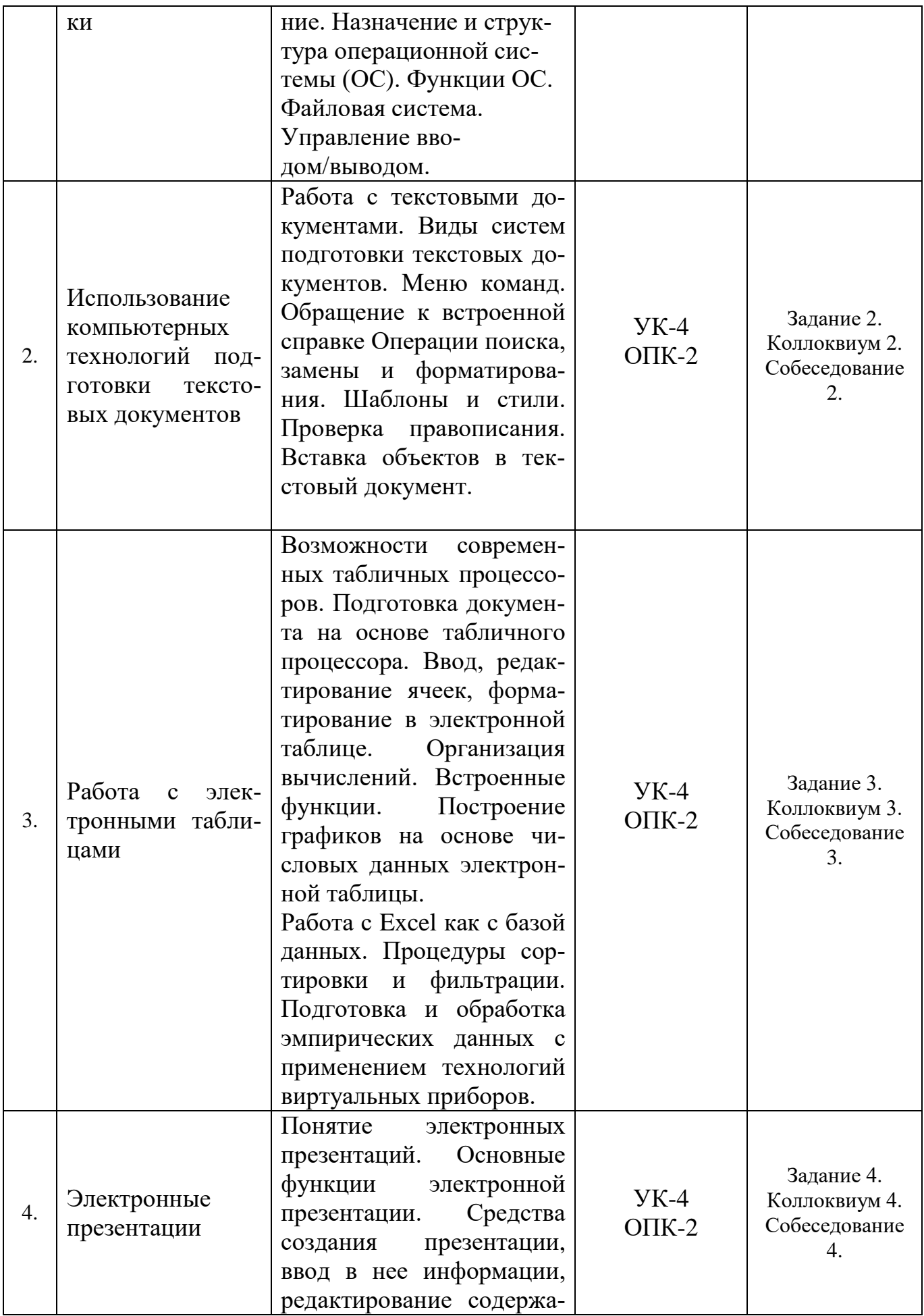

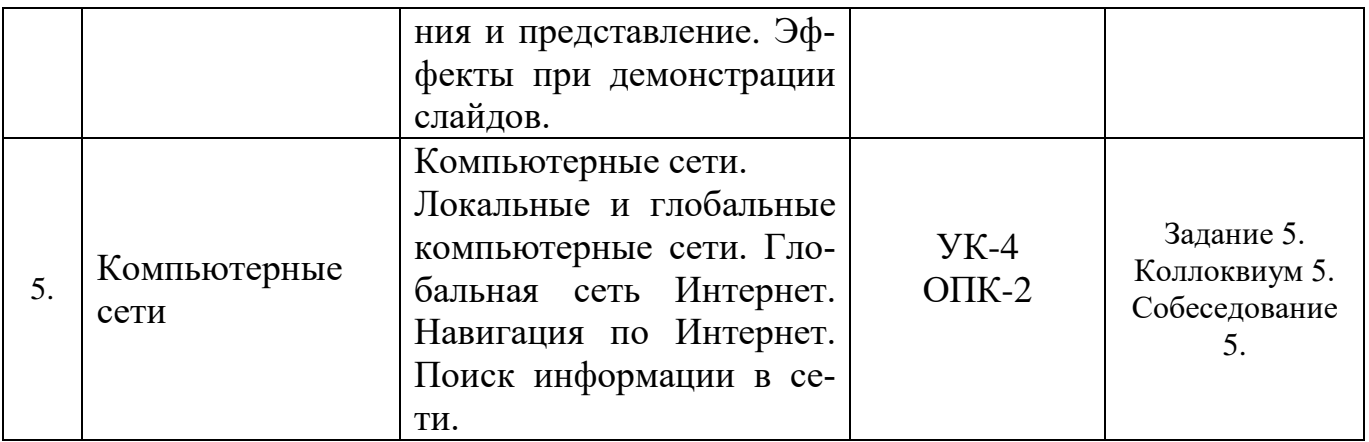

## 5.2 Междисциплинарные связи с последующими дисциплинами

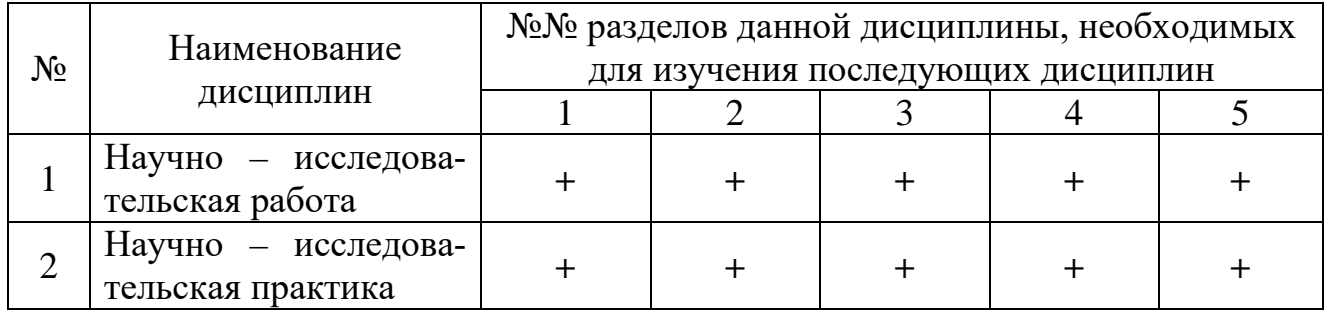

## 5.3. Разделы дисциплин и виды занятий

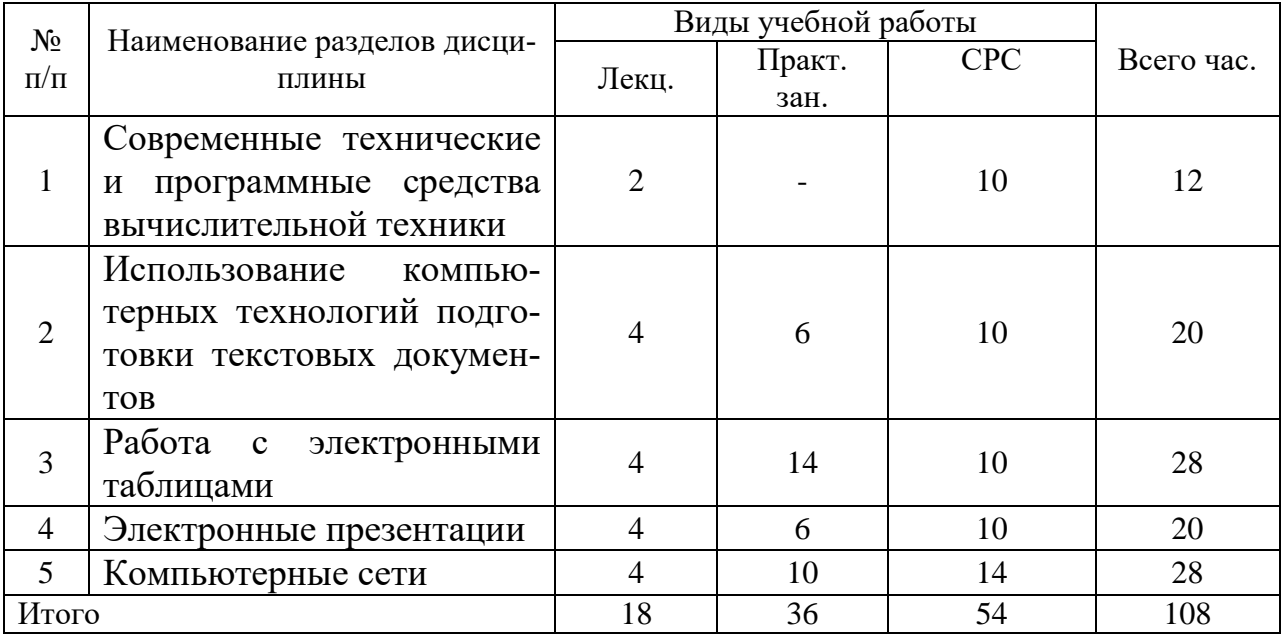

## 5.4 Лекции

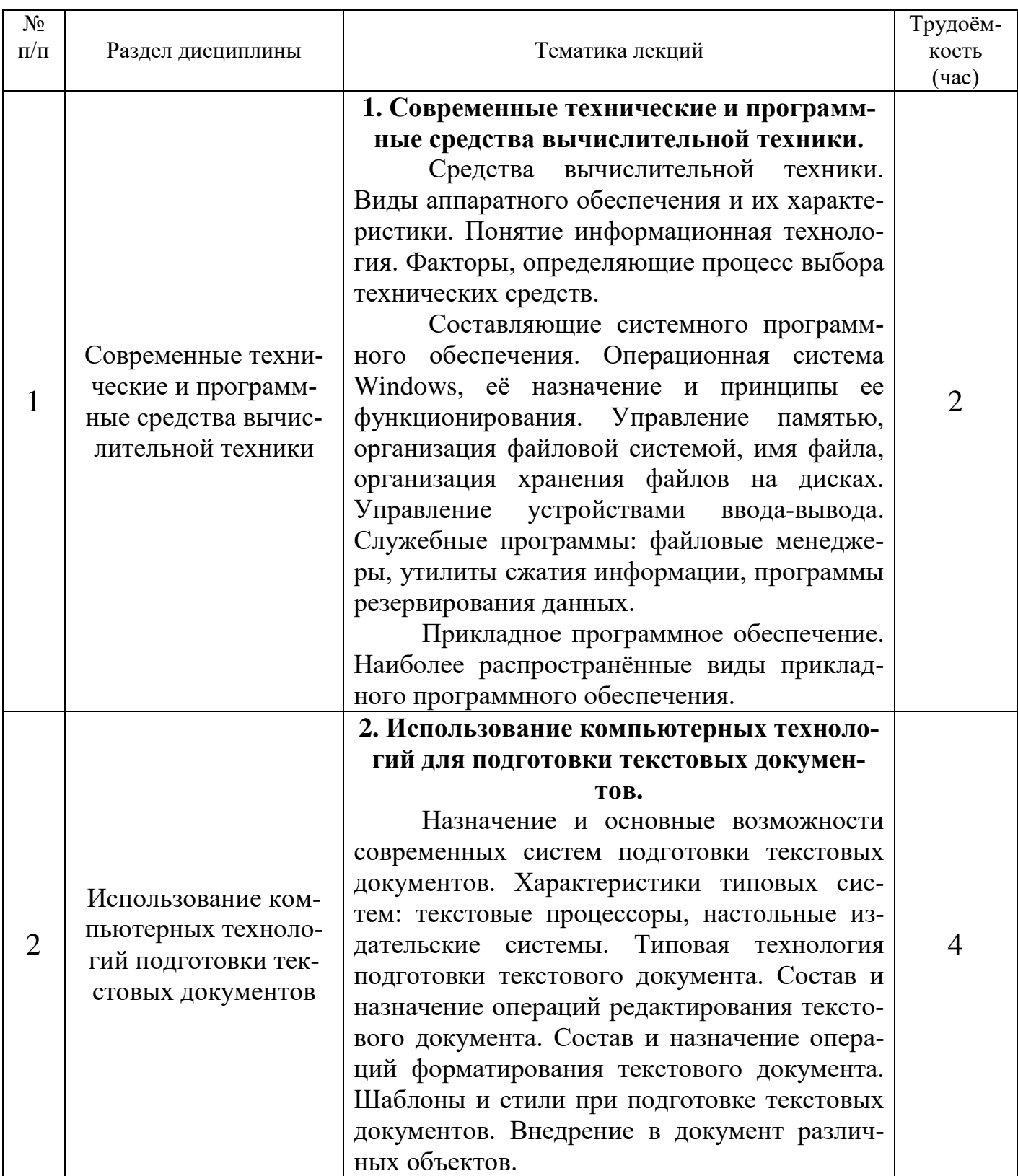

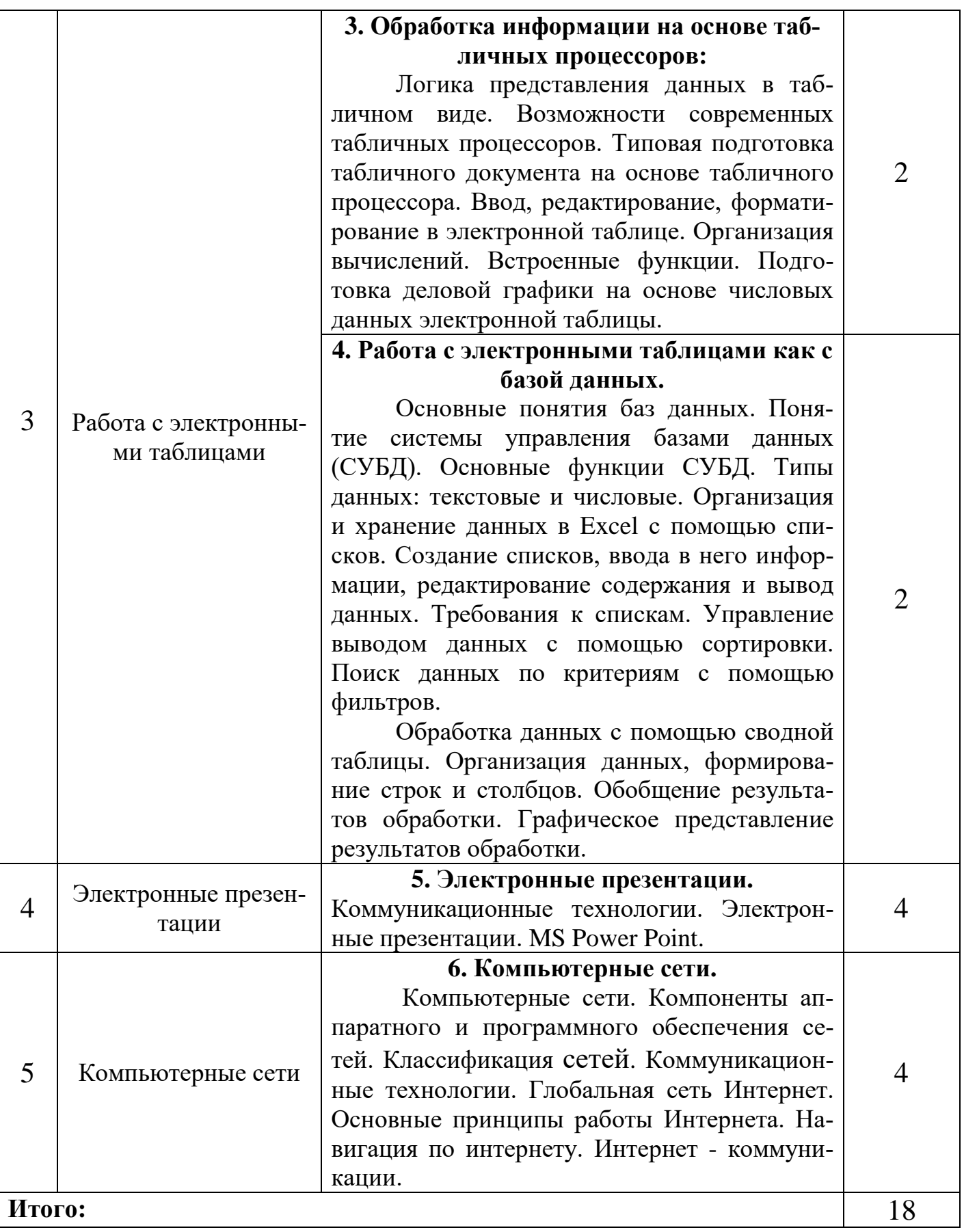

## 5.5 Практические занятия

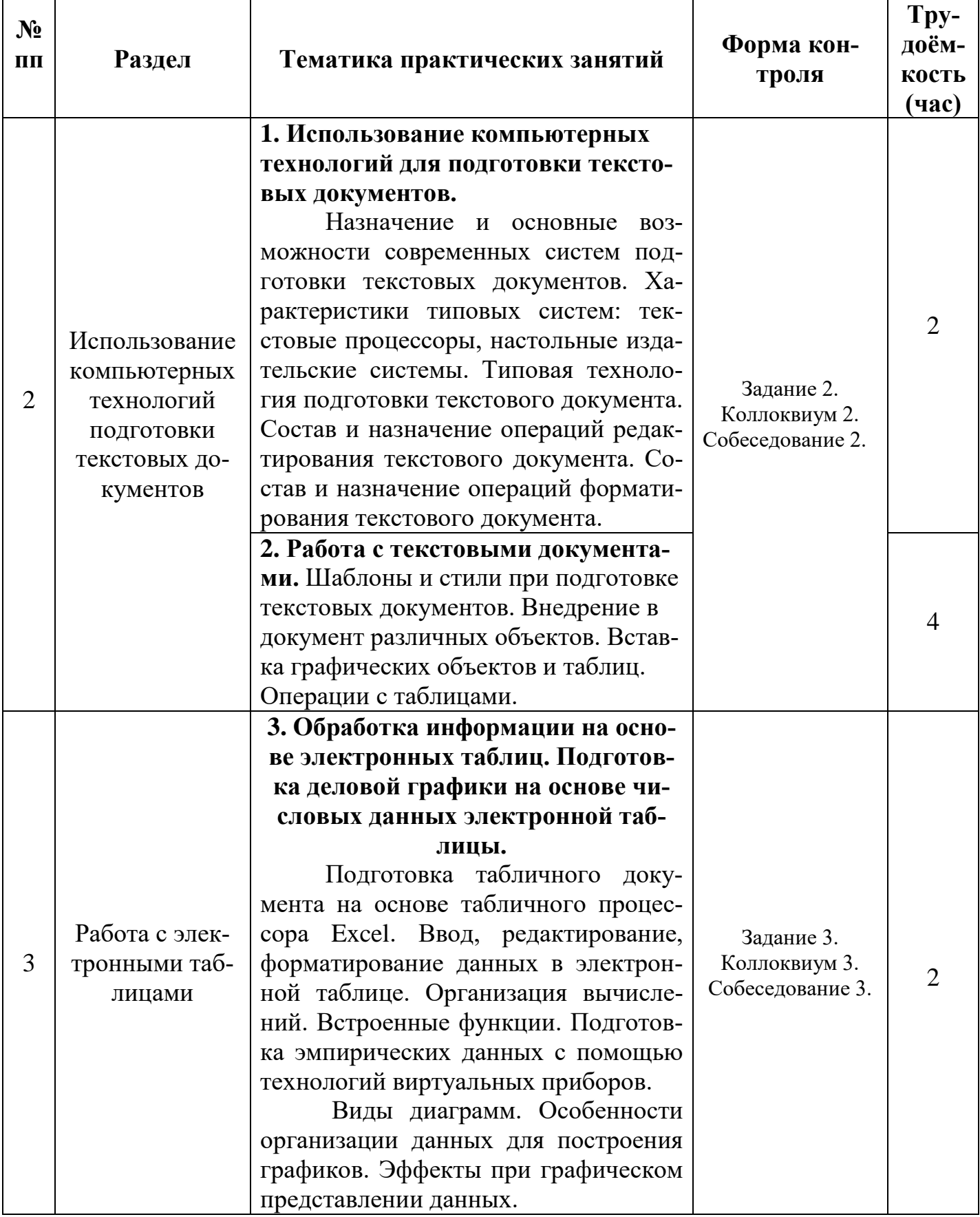

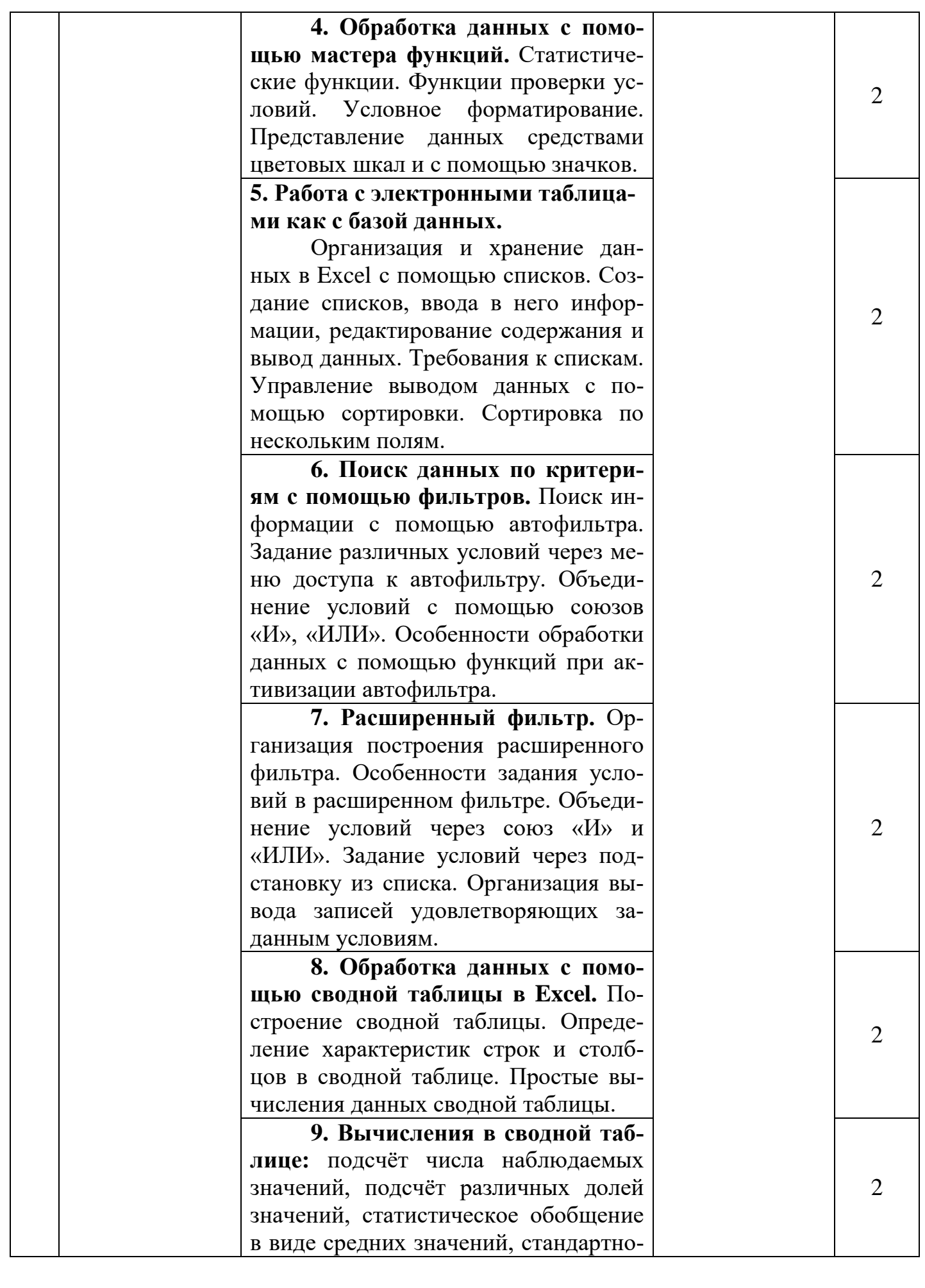

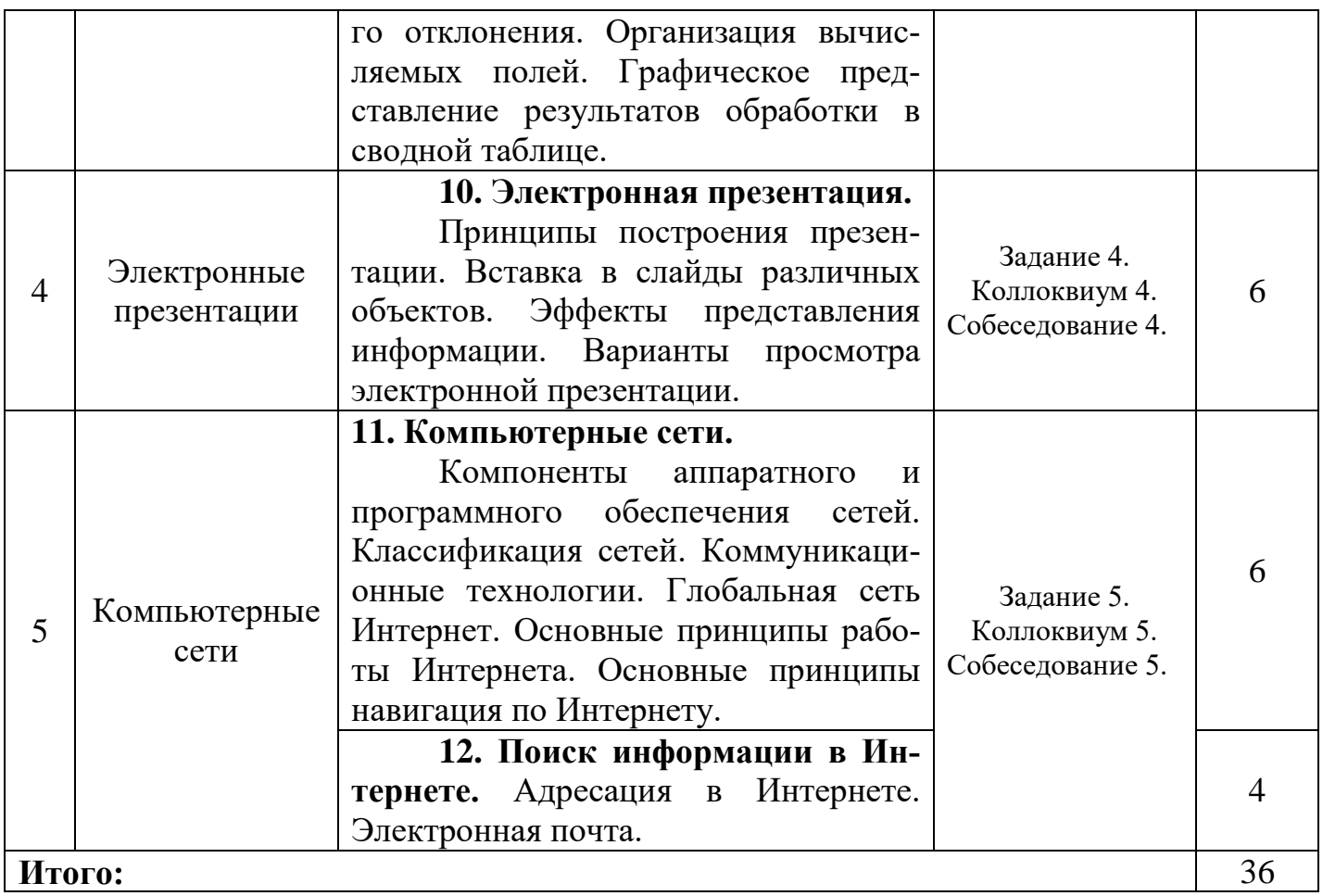

# 5.6. Лабораторный практикум: не предусмотрен.

## 5.7 Самостоятельная работа студента.

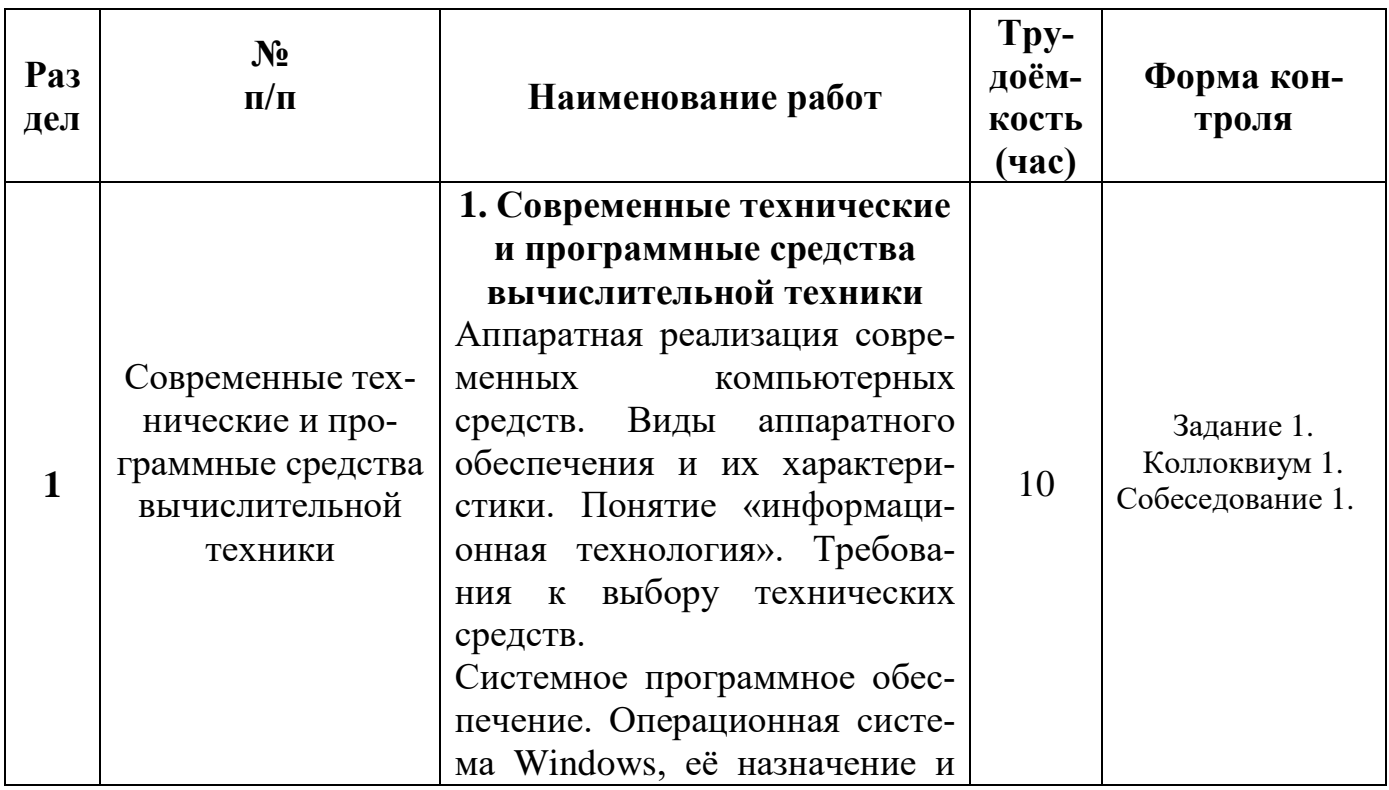

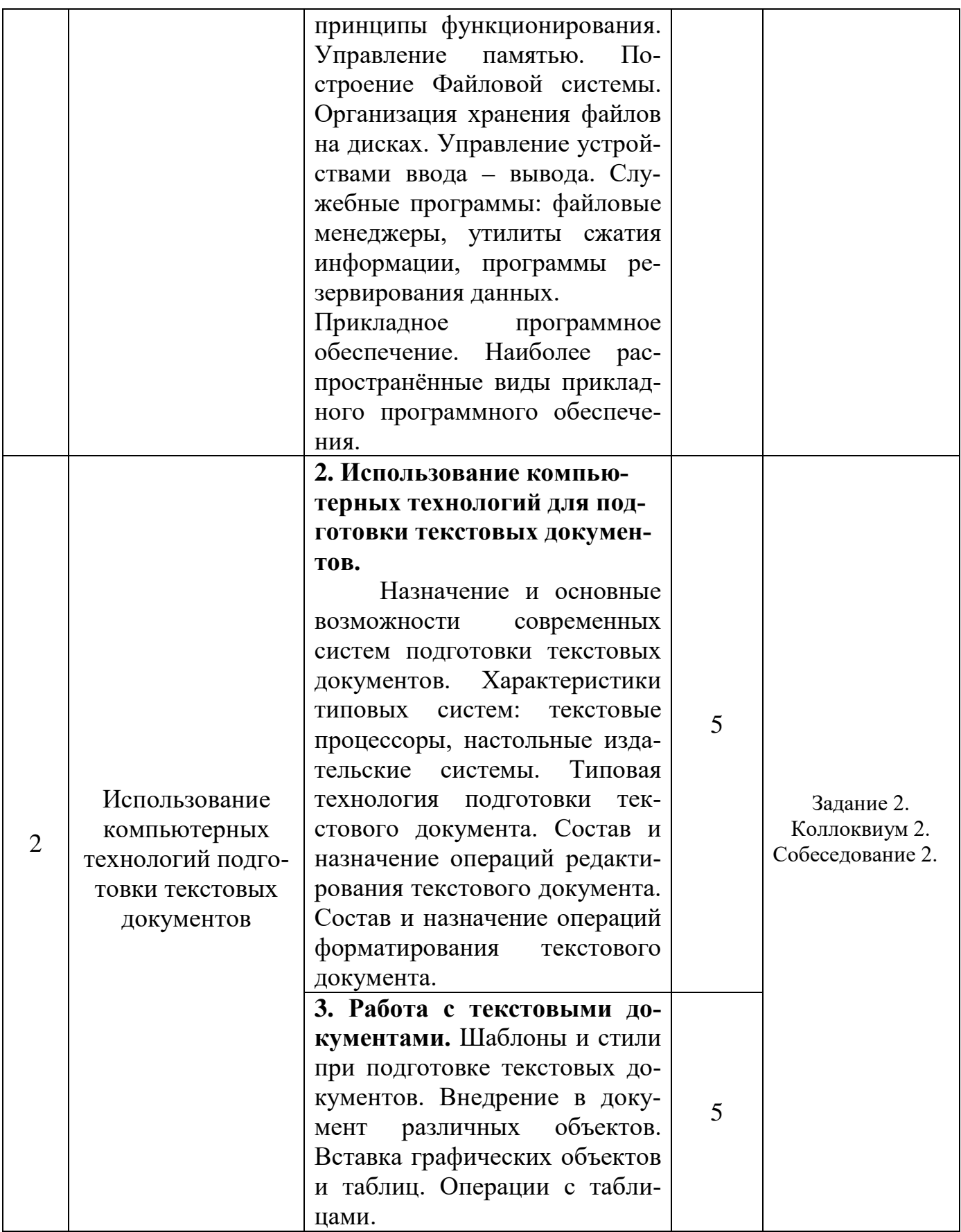

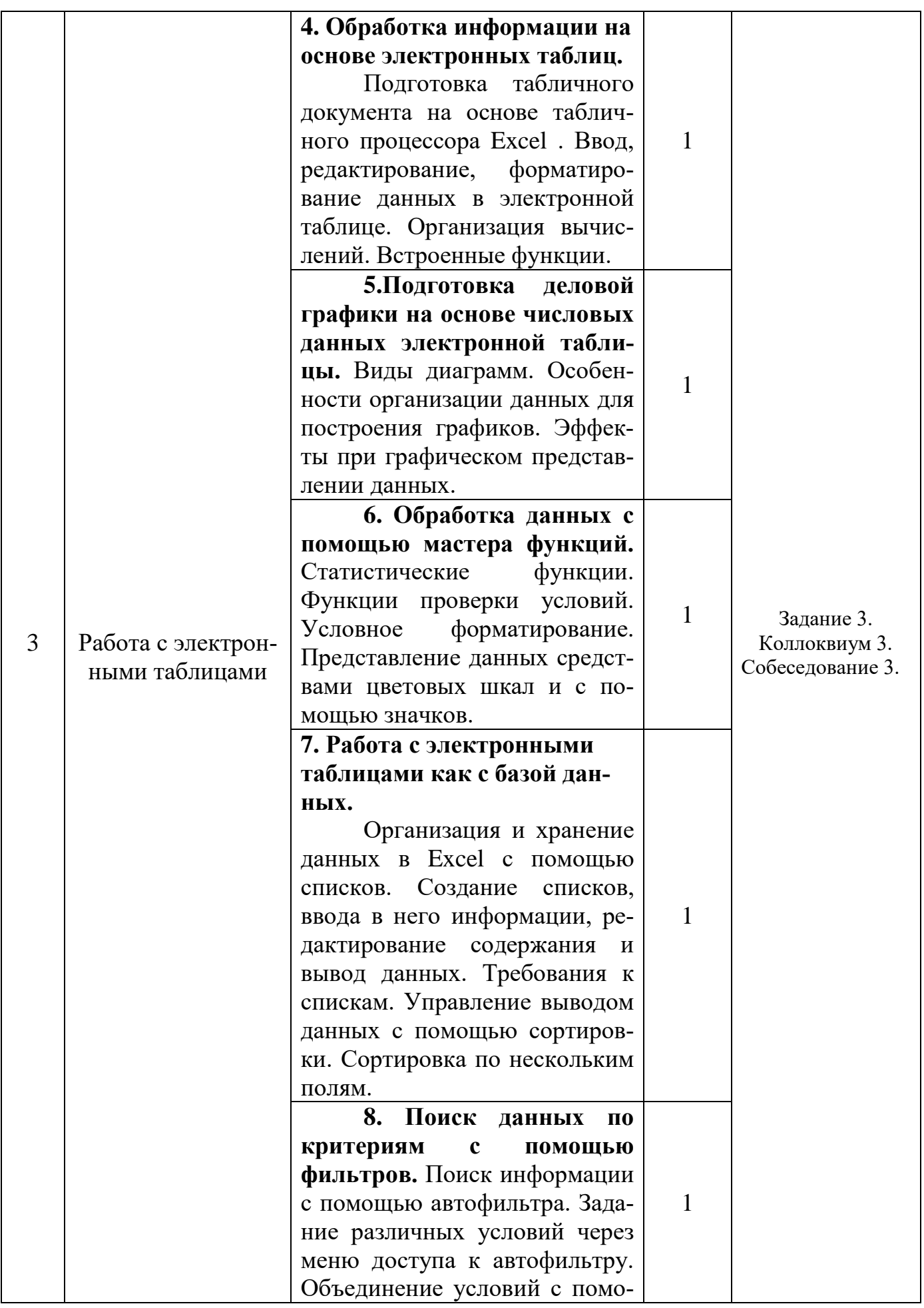

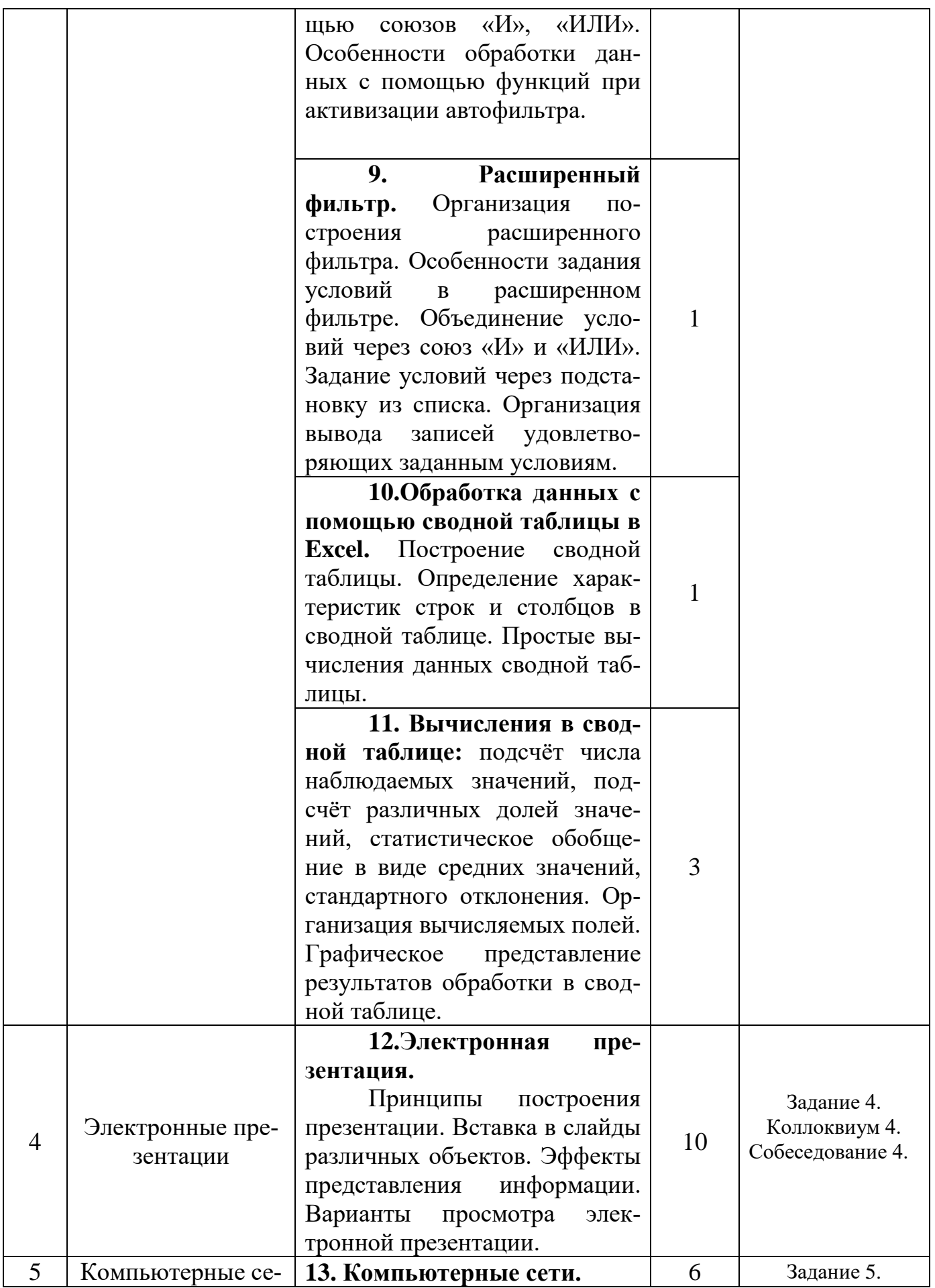

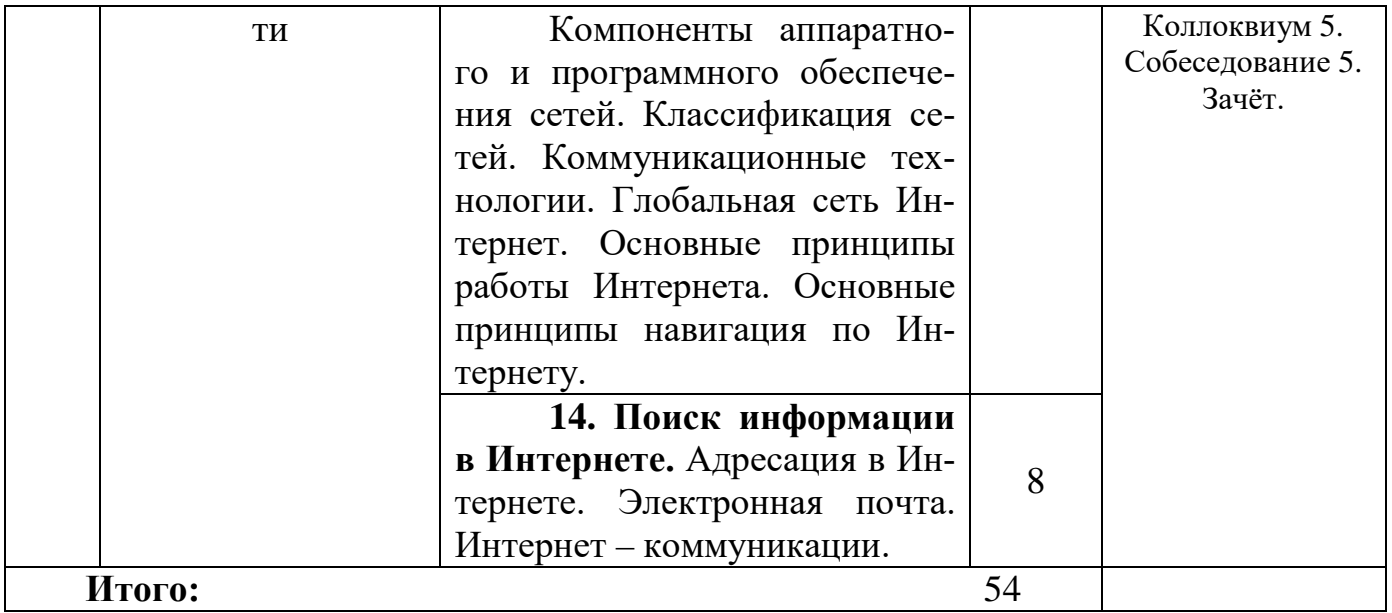

### **6. Фонд оценочных средств для проведения промежуточной аттестации.**

*(См. приложение к Рабочей программе дисциплины)*

### **7. Учебно-методическое и информационно-коммуникационное обеспечение дисциплины**

### **7.1. Основная литература**

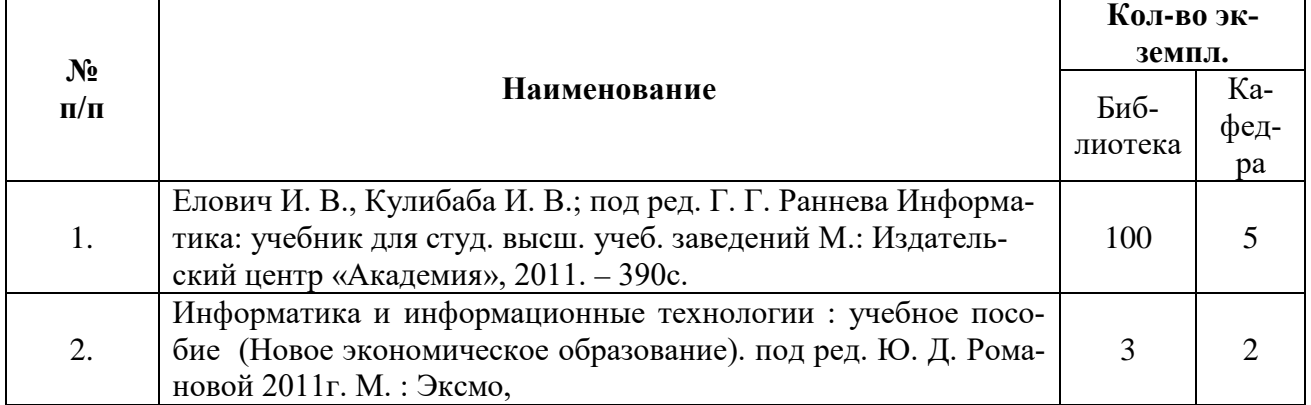

### **7.2. Дополнительная литература**

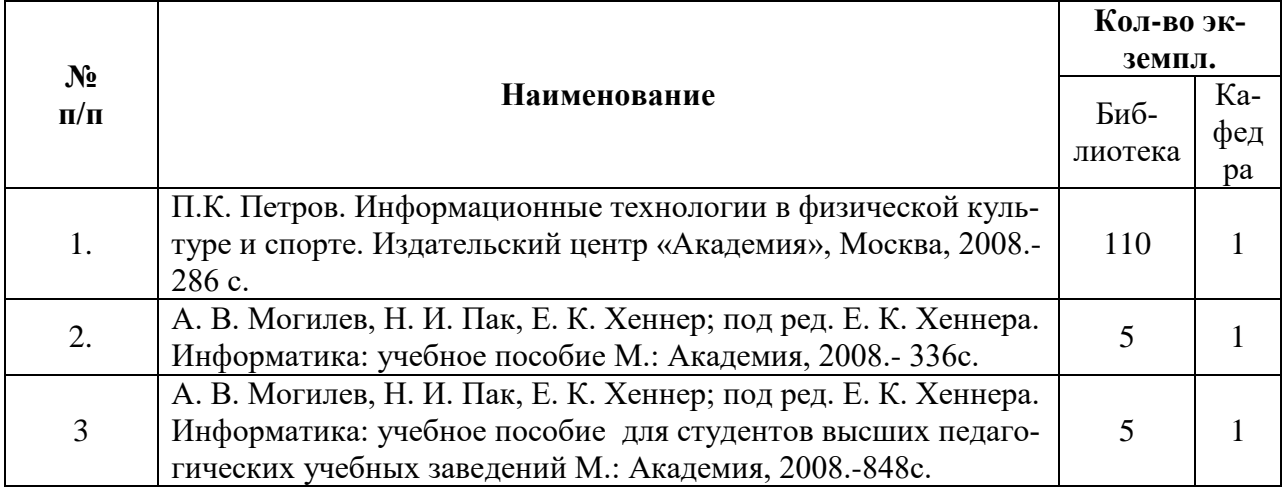

### **7.3 Перечень учебно-методического обеспечения для самостоятельной работы, обучающихся по дисциплине:**

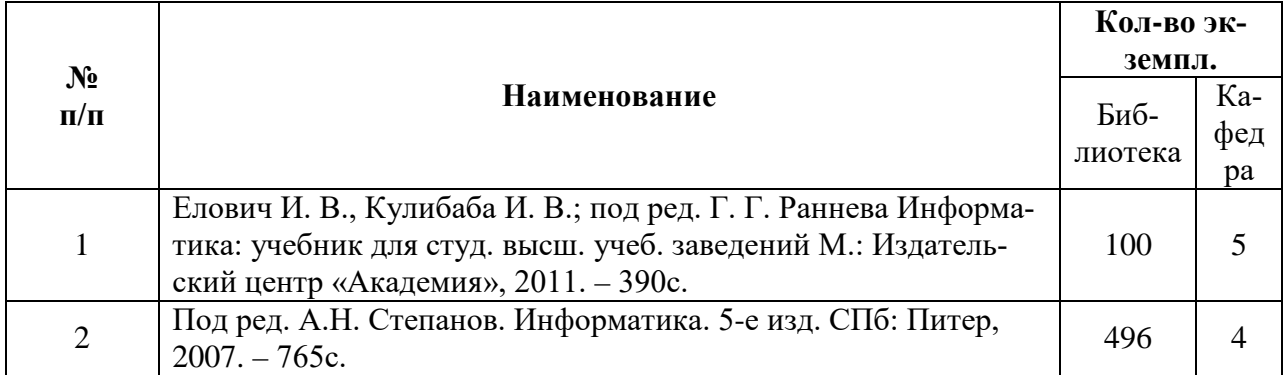

### **7.4. Программное обеспечение**

1) В качестве программного обеспечения используется офисное программное обеспечение с открытым исходным кодом под общественной лицензией GYU LGPL Lidre Office или лицензионная версия Microsoft Office.

2) Программа обработки событий, сигналов и моделирования сложных устройств LabVIEW

3) Программа статистической обработки информации SPSS.

### **7.5 Перечень ресурсов информационно-коммуникационной сети «Интернет». Информационно-справочные и поисковые системы, профессиональные базы данных.**

1. Электронная библиотечная система ЭЛМАРК (МГАФК) https://www.lib.mgafk.ru

2. Электронно-библиотечная система Elibrary https://www.elibrary.ru

3. Электронно-библиотечная система издательства "Лань" https://www.Ianbook.com

4. Электронно-библиотечная система IPRbooks http://www.iprbookshop.ru

5. Электронно-библиотечная система «Юрайт» https://www.biblio-online.ru

6. Электронно-библиотечная система РУКОНТ http:/[/www.rucont.ru](http://www.rucont.ru/)

7. Федеральный портал «Российское образование» http://www.edu.ru

8. Информационная система «Единое окно доступа к образовательным ресурсам» http://window.edu.ru

9. Федеральный центр и информационно-образовательных ресурсов http://fcior.edu.ru

10. База данных научного цитирования Web of Science http://wokinfo.com

11. Единая мультидисциплинарная реферативная база данных Scopus https://www.scopus.com/search/form.uri?display=basic

12. Министерство образования и науки Российской Федерации http[://минобрнауки.рф](http://%D0%BC%D0%B8%D0%BD%D0%BE%D0%B1%D1%80%D0%BD%D0%B0%D1%83%D0%BA%D0%B8.%D1%80%D1%84/)

- 13. Федеральная служба по надзору в сфере образования и науки obrnadzor.gov.ru
- 14. Энциклопедия психодиагностики http:// psylab.info

15. Государственная научно – педагогическая библиотека им. К.Д. Ушинского [http://www.](http://www/) gnpbu.ru

# 8. Использование современных образовательных технологий

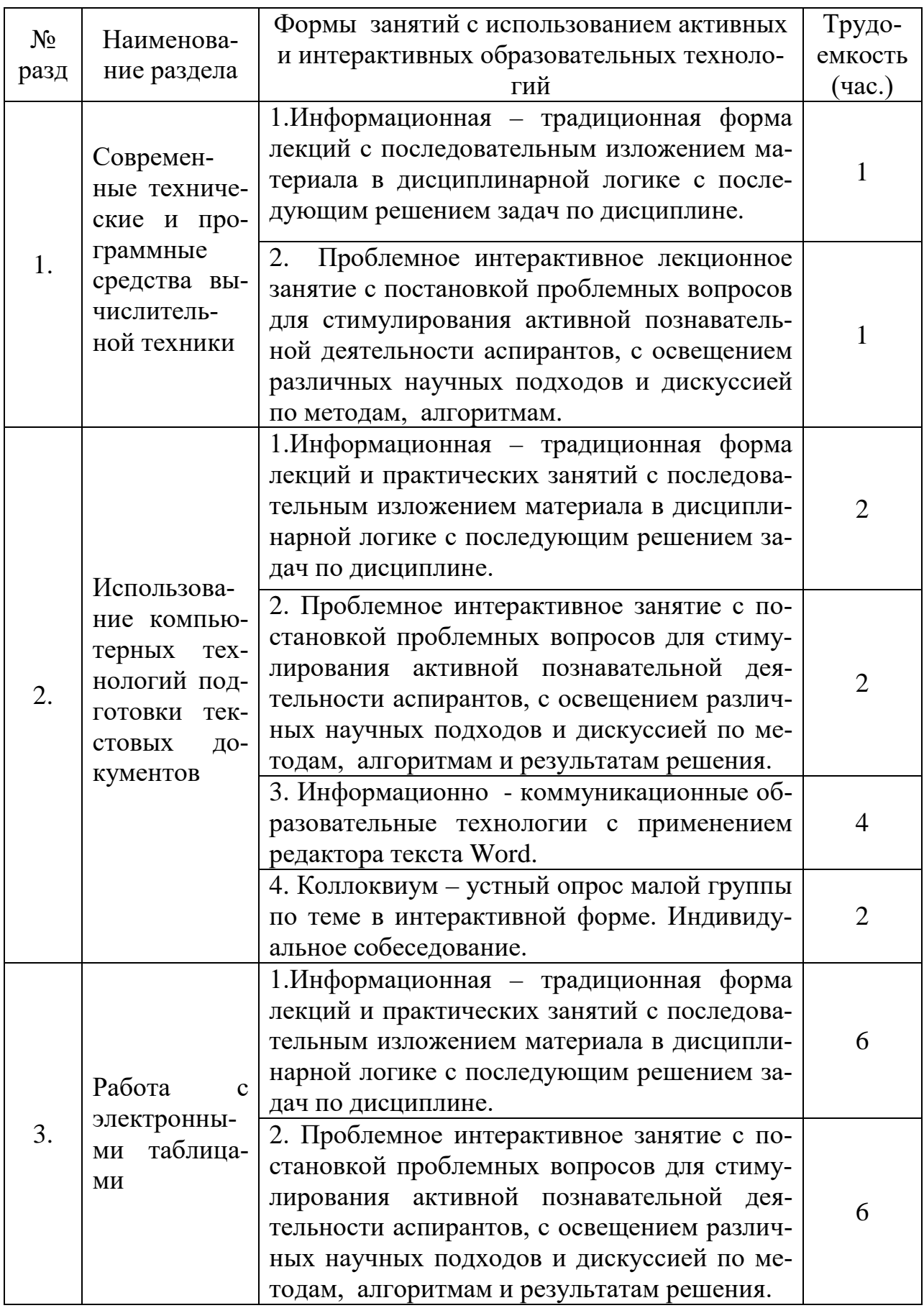

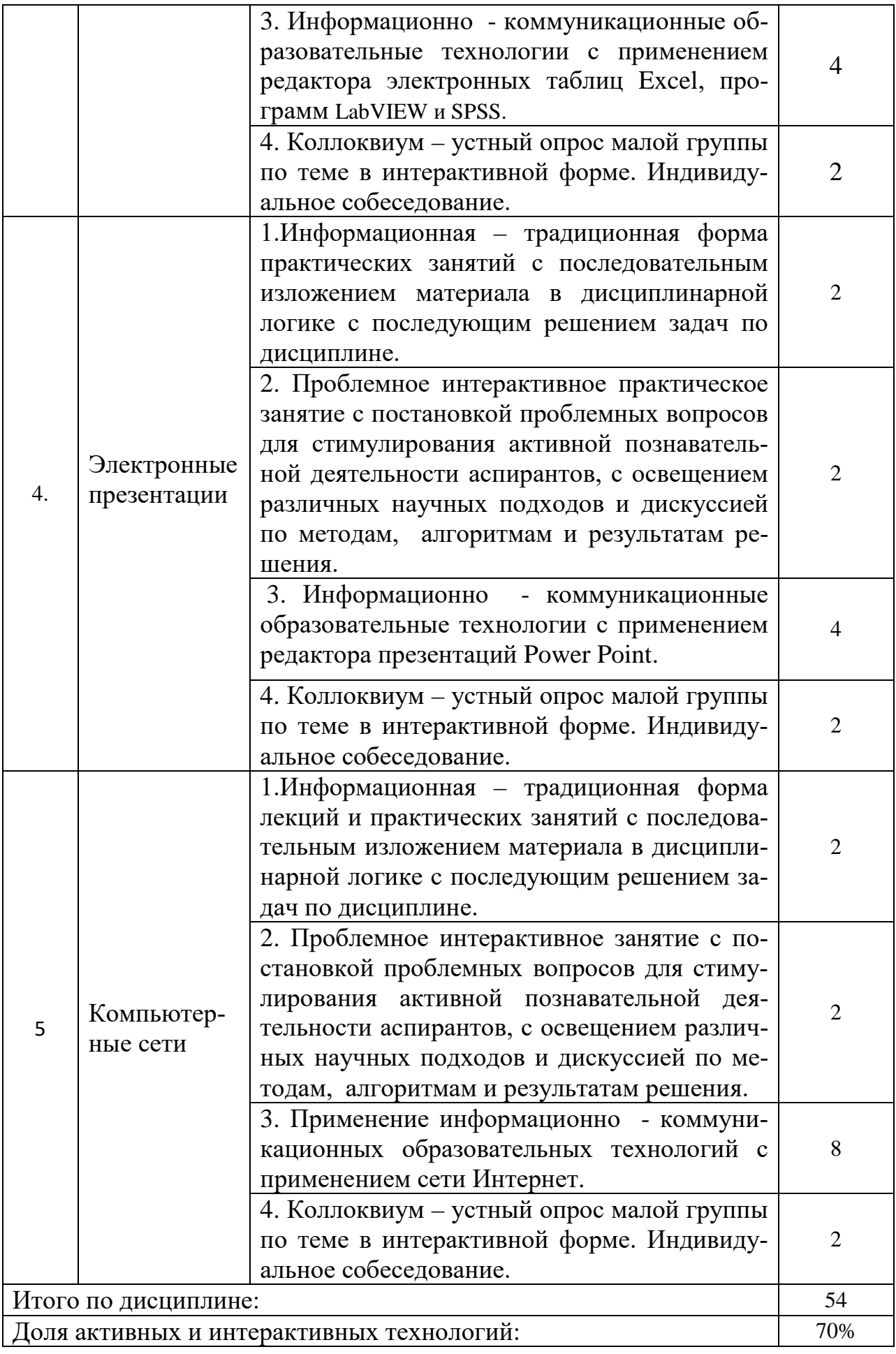

### **9. Методические указания для обучающихся по освоению дисциплины.**

По каждой теме лекции аспиранты получают индивидуальные задания реконструктивного уровня, содержащие наборы типовых задач. Для их выполнения необходимо освоить теоретический материал соответствующей лекции, проработать соответствующие разделы учебно-методических пособий, освоить приемы решения типовых задач на практическом занятии.

Задания выдаются индивидуально каждому аспиранту, выполняются письменно, оформляются в соответствии с определёнными требованиями и сдаются преподавателю.

После проверки задания аспирант защищает его. На защите задания аспирант в аудитории решает разноуровневые типовые задачи на ЭВМ или выполняет практическое задание и отвечает устно в малой группе определения и формулировки понятий, или в индивидуальном собеседовании с преподавателем.

По каждому заданию аспирант получает оценку по 5-ти балльной системе.

### **10. Материально – техническое обеспечение дисциплины**

Лекции проходят в специальных лекционных залах с хорошей видимостью, акустикой и информационно-коммуникационным оборудованием. Практические занятия проходят в специальных аудиториях, закрепленных за кафедрой Биомеханики и информационных технологий, с использованием учебного информационно-коммуникационного оборудования.

Занятия с использованием ПЭВМ проходят в компьютерных классах с программным обеспечением, отмеченным в разделах 7.3, 7.4, 7.5: ауд. 104 (15), ауд. 225 (16), ауд. 229 (20), ауд. 231 (15).